## **ATHENA SIDIS Analysis Software**

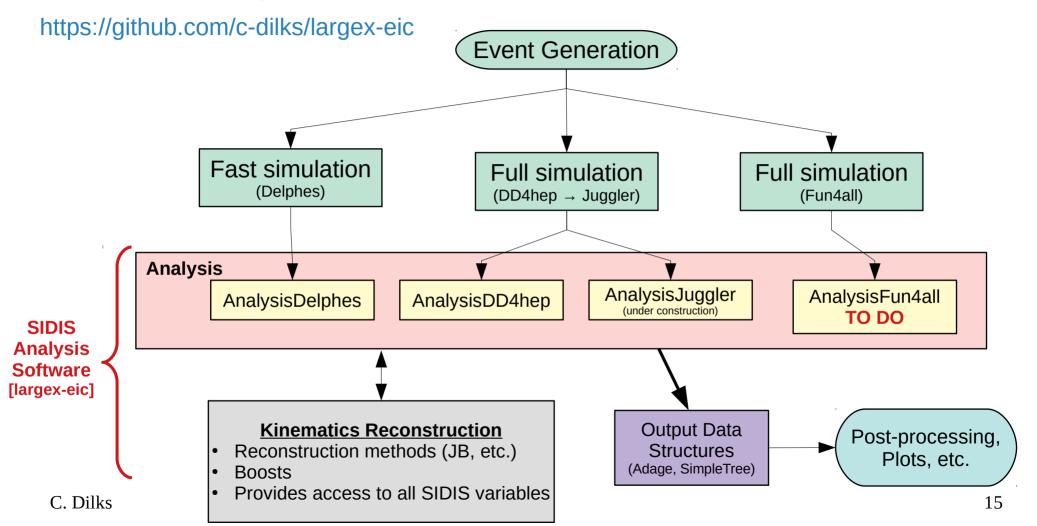

## **SIDIS SW Continuous Integration (CI)**

https://github.com/c-dilks/largex-eic/actions

- Jobs run in parallel, left to right
- Connections between jobs denote dependence on other jobs
- Automatically runs jobs over FAST and FULL simulation, in parallel
- Matrix jobs include several parallel sub-jobs (differing Q2, differing binning schemes, etc.)
- TO DO: connect to Fun4all output
- TO DO: consider transitioning to EICWEB (ANL-hosted GitLab)

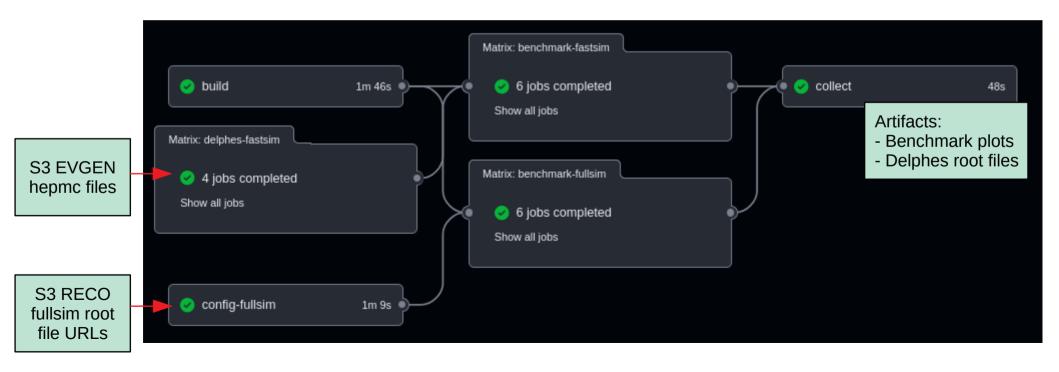

## **Artifacts**

- Each job runs on a separate virtual machine, a "runner", starting from a clean slate
- Output "artifacts" from one job can be passed to another
  - Build artifacts: compiled libraries (lib\*.so), executables, etc.
  - Delphes ROOT files from fast simulation job
  - Configuration files
- The final <u>collect</u> job organizes and uploads the set of artifacts for humans: plots
  - The final artifacts are stored in '\_FULL\_RESULTS.zip'
  - Histograms, Trees, Anything!

You are welcome to add your own CI Jobs

|   | Artifacts Produced during runtime    |         |
|---|--------------------------------------|---------|
|   | Name                                 | Size    |
|   | FULL_RESULTS                         | 6.36 MB |
|   | <b>☆</b> bin-test-fastsim-plots      | 377 KB  |
|   | <b>♦</b> bin-test-fullsim-plots      | 375 KB  |
|   | coverage-p-eta-fastsim-plots         | 1.26 MB |
|   | coverage-p-eta-fullsim-plots         | 1.16 MB |
|   | <b>⇔</b> coverage-x-q2-fastsim-plots | 1.23 MB |
|   | ♦ coverage-x-q2-fullsim-plots        | 1.14 MB |
| X | delphes-10x100-q2min1-output         | 147 MB  |
|   | delphes-10x100-q2min10-output        | 209 MB  |
|   | delphes-10x100-q2min100-output       | 262 MB  |
|   | delphes-10x100-q2min1000-output      | 304 MB  |
|   | resolution-p-eta-fastsim-plots       | 330 KB  |

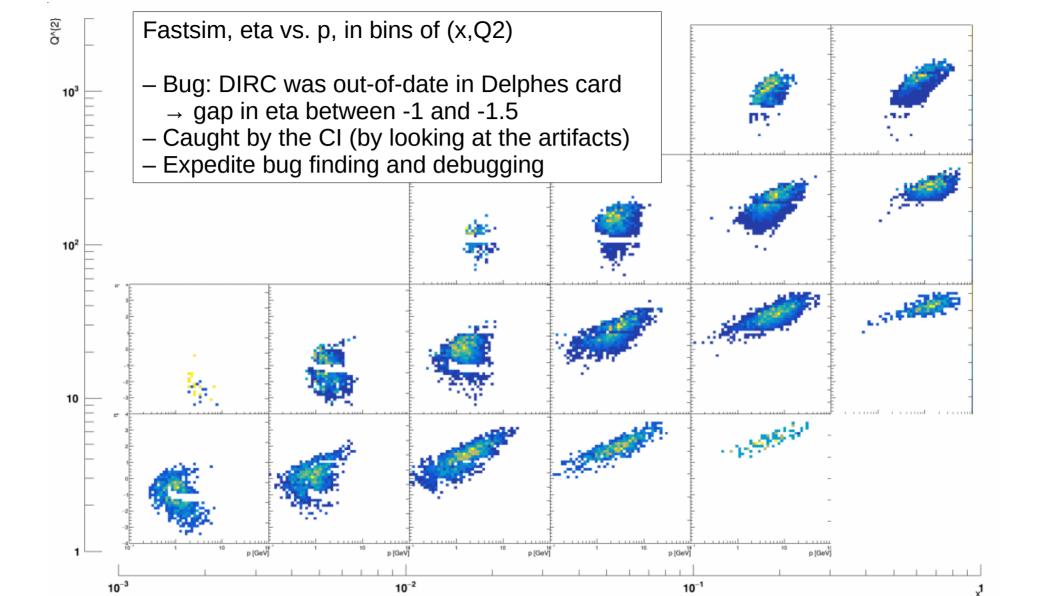

## How to Use the CI

- Ask to be a contributor on Github, or fork the repository
- Open a pull request (PR)
- CI jobs trigger on any commit to a PR branch
- Inspect CI logs and artifacts
- It's useful to link an issue to PRs you want to merge
  - Connects to our project board: https://github.com/c-dilks/largex-eic/projects/1?fullscreen=true
  - (this project board was for the ATHENA proposal; we can update it to better keep track of SW tasks for the future)

Check out the documentation: https://github.com/c-dilks/largex-eic#readme

There are several example analyses available in the `tutorials/` directory